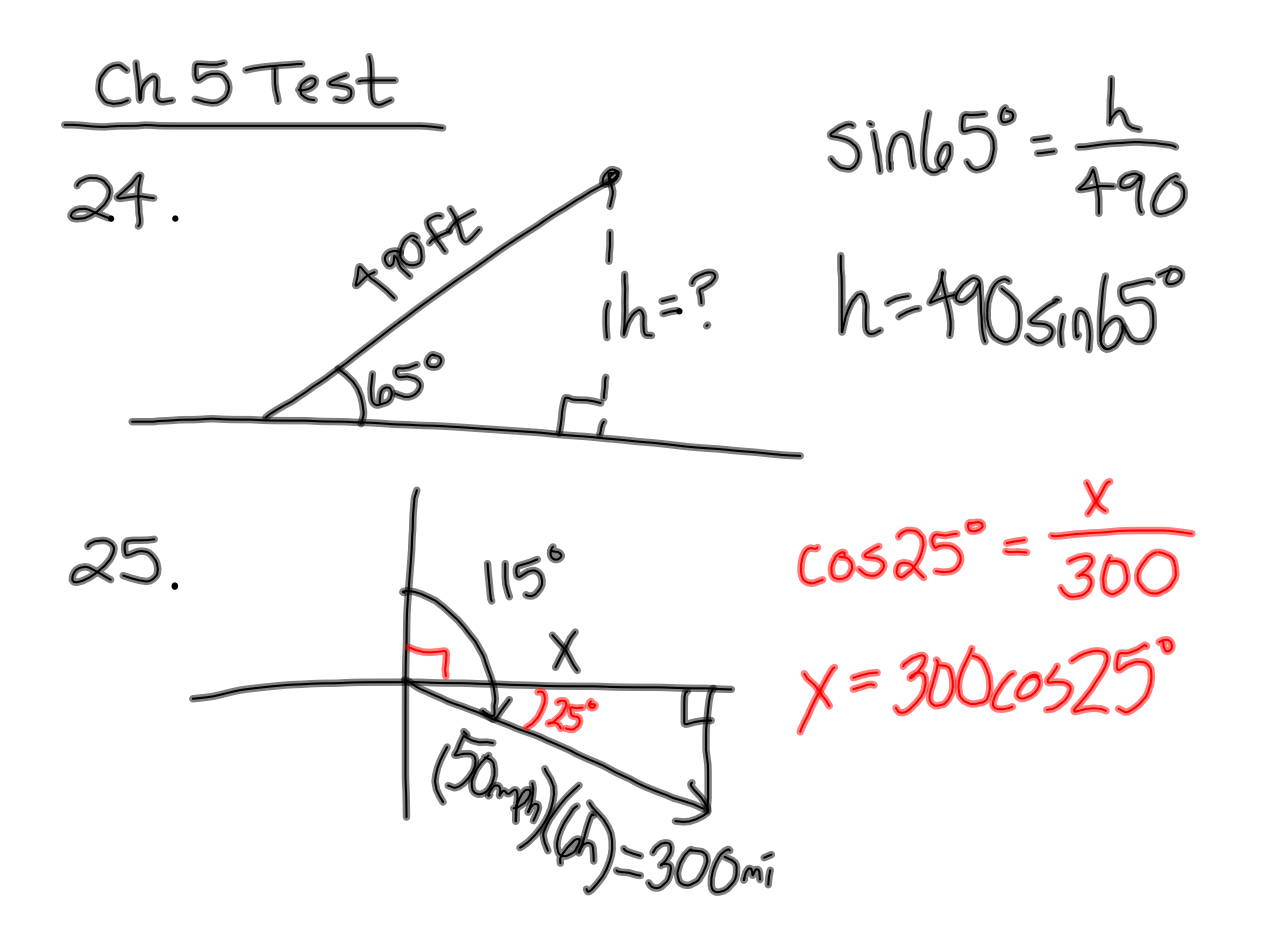

**7.5, 7.6 Vectors**

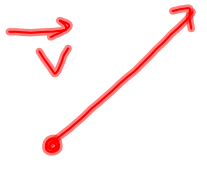

A vector is a directed line segment; it has a unique length (magnitude) and direction angle

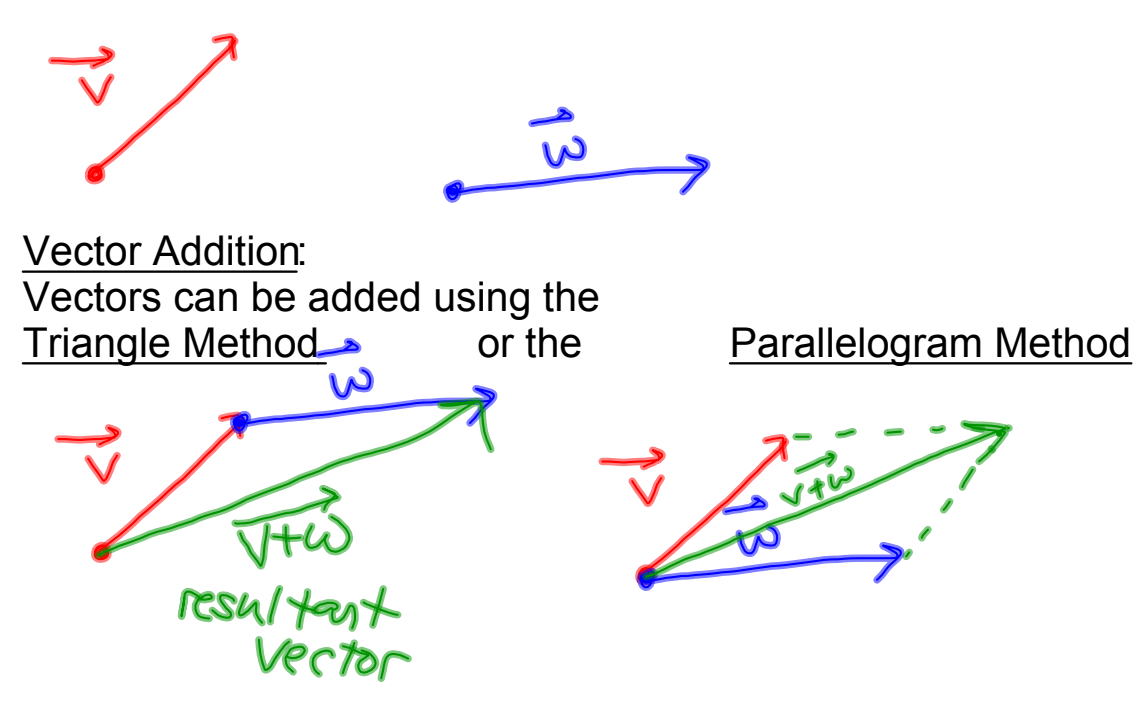

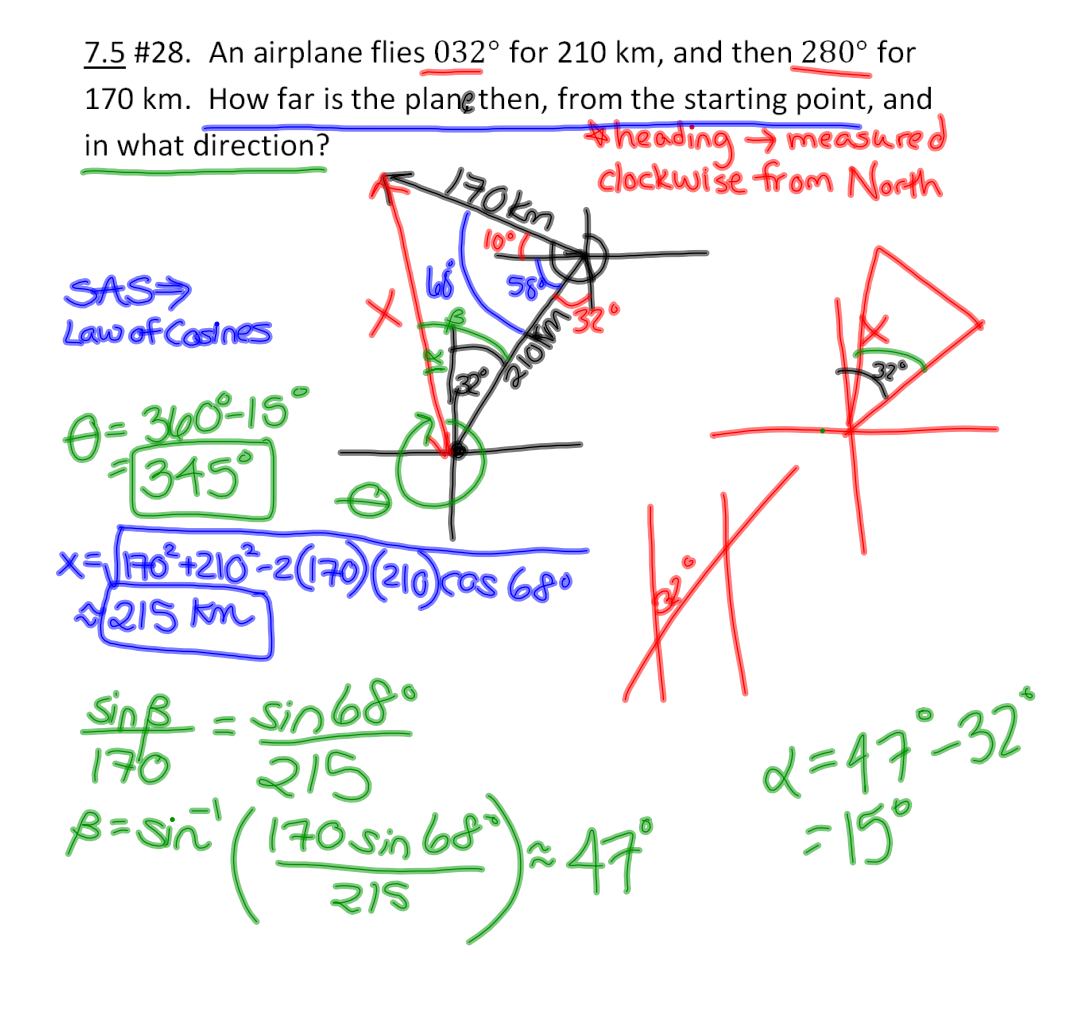

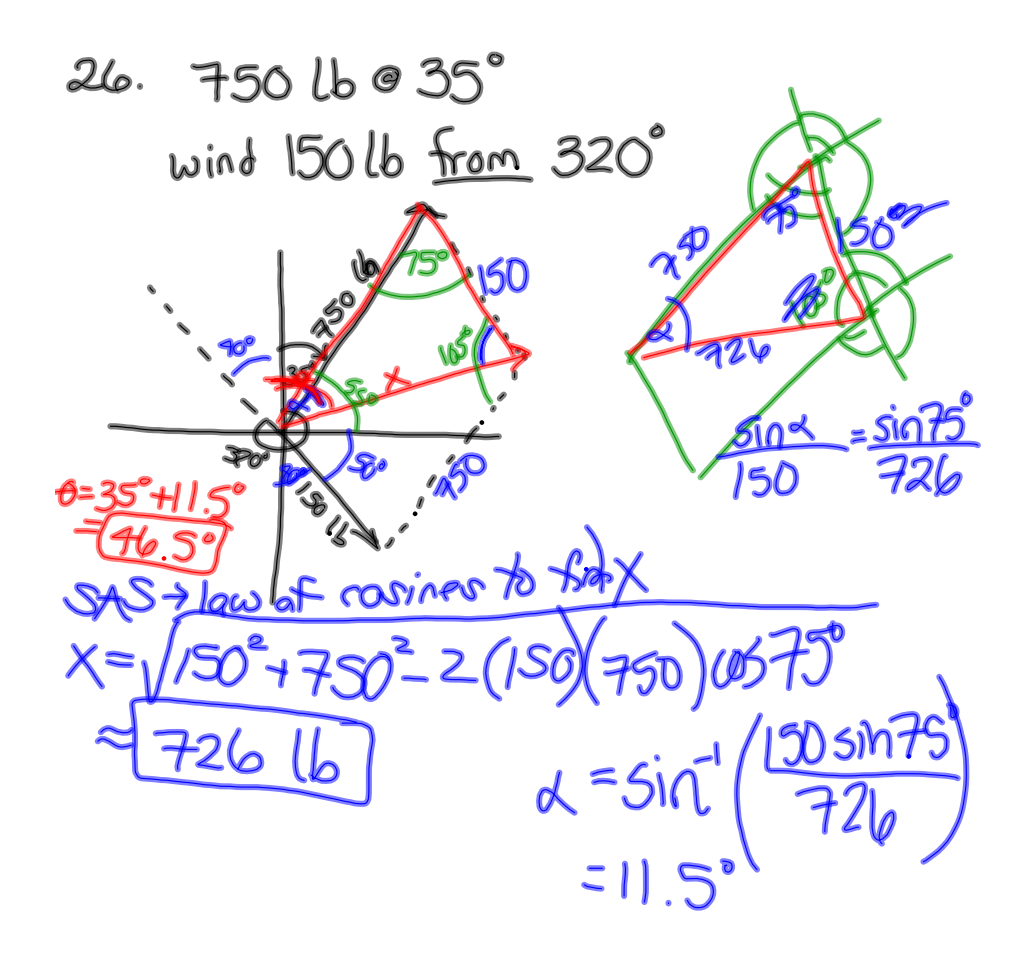

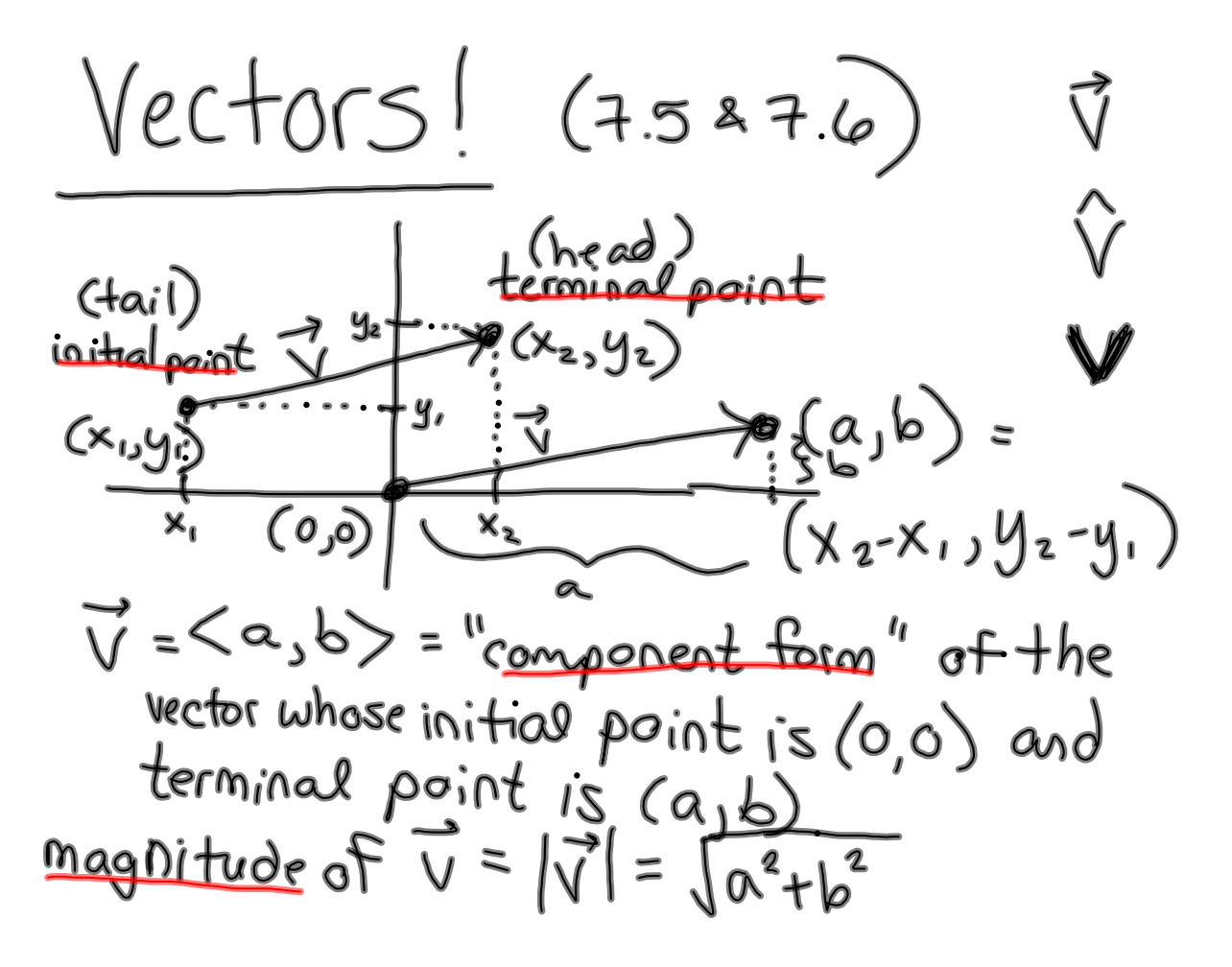

$$
\overrightarrow{CD} \quad, \quad C(2,5) \quad, D(3,-1)
$$
\ninitial pt-  
\nfind a vector  $\overrightarrow{V}$  equivalent to  $\overrightarrow{CD}$  whose initial point is (0,0)  
\nterminal point - initial point  
\n
$$
(3-2,-1-5) = (1,-6)
$$
\n
$$
\sqrt{2} < 1, -6
$$

 $7.5$  $#27,29$  $76 - 7000$